*Electronegativity Formulas...* 1/15

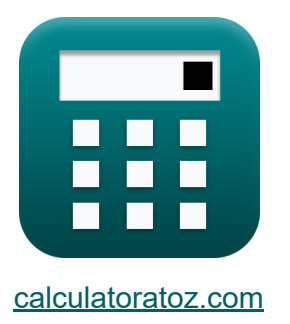

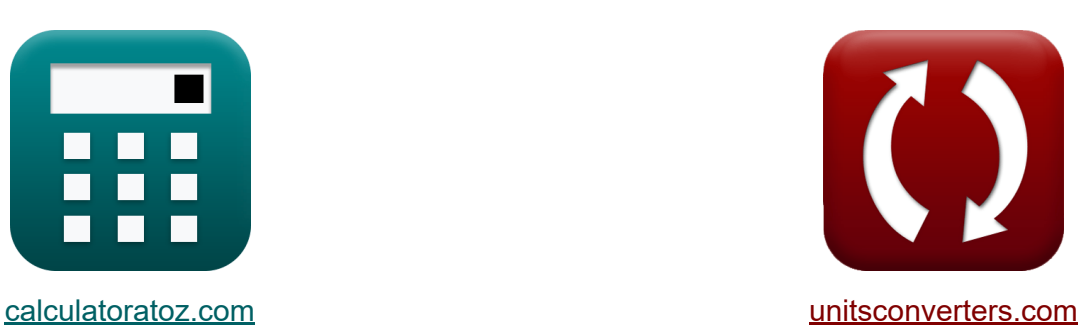

# **Elektronegativität Formeln**

Beispiele!

[Rechner!](https://www.calculatoratoz.com/de) Beispiele! [Konvertierungen!](https://www.unitsconverters.com/de)

Lesezeichen **[calculatoratoz.com](https://www.calculatoratoz.com/de)**, **[unitsconverters.com](https://www.unitsconverters.com/de)**

Größte Abdeckung von Rechnern und wächst - **30.000+ Rechner!** Rechnen Sie mit einer anderen Einheit für jede Variable - **Eingebaute Einheitenumrechnung!**

Größte Sammlung von Maßen und Einheiten - **250+ Messungen!**

Fühlen Sie sich frei, dieses Dokument mit Ihren Freunden zu TEILEN!

*[Bitte hinterlassen Sie hier Ihr Rückkoppelung...](https://docs.google.com/forms/d/e/1FAIpQLSf4b4wDgl-KBPJGChMJCxFlqrHvFdmw4Z8WHDP7MoWEdk8QOw/viewform?usp=pp_url&entry.1491156970=Elektronegativit%C3%A4t%20Formeln)*

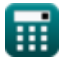

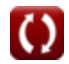

# **Liste von 36 Elektronegativität Formeln**

# **Elektronegativität**

**1) 100 % kovalente Bindungsenergie bei gegebener kovalenter ionischer Resonanzenergie**

$$
\boxed{\textit{fs}}{E_{{\textit{A}-\textit{B}}({\text{cov}})}} = E_{{\textit{A}-\textit{B}}}-\Delta
$$

$$
\boxed{\text{ex}}{23.4 \text{J} = 28.4 \text{J} - 5 \text{J}}
$$

**2) 100 Prozent kovalente Bindungsenergie als arithmetisches Mittel**

$$
\textit{fs}\left[\mathrm{E_{A\text{-}B(cov)}}=0.5\cdot\left(\mathrm{E_{A\text{-}A}}+\mathrm{E_{B\text{-}B}}\right)\right]
$$

$$
\boxed{\textbf{ex}}\boxed{23.5 \textbf{J}=0.5\cdot(20\textbf{J}+27 \textbf{J})}
$$

**3) 100 Prozent kovalente Bindungsenergie als geometrisches Mittel**

$$
\mathbf{\overline{\mu}}\mathbf{E}_{\mathrm{A\text{-}B(cov)}}=\sqrt{\mathrm{E_{A\text{-}A}}\cdot\mathrm{E_{B\text{-}B}}}
$$

$$
\boxed{\text{ex}}{\text{23.2379J}} = \sqrt{20J \cdot 27J}
$$

### **4) Bruchgebühr**

$$
\mathbf{f}\mathbf{x}\left[\delta=\frac{\mu}{e\cdot d}\right]
$$

$$
ex \boxed{0.208333 = \frac{10E^{\texttt{o}} - 18 \text{stC*cm}}{4.8E^{\texttt{o}} - 10 \text{stC} \cdot 10 A}}
$$

$$
\overline{\mathbb{H}}
$$

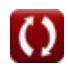

**[Rechner öffnen](https://www.calculatoratoz.com/de/100-percent-covalent-bond-energy-as-arithmetic-mean-calculator/Calc-12559)** 

**[Rechner öffnen](https://www.calculatoratoz.com/de/100-percent-covalent-bond-energy-as-geometric-mean-calculator/Calc-12560)** 

*Electronegativity Formulas...* 3/15

**5) Kovalente Ionenresonanzenergie** 

$$
\textit{fs} \Delta = \mathrm{E_{A\text{-}B} - E_{A\text{-}B(cov)}}
$$

$$
\fbox{ex}\left[5.05 \mathrm{J}=28.4 \mathrm{J}-23.35 \mathrm{J}\right]
$$

#### **6) Kovalente Ionenresonanzenergie unter Verwendung von Bindungsenergien**

$$
\mathbf{\overline{\kappa}}[\Delta = \mathrm{E_{A\text{-}B}} - \sqrt{\mathrm{E_{A\text{-}A}}\cdot\mathrm{E_{B\text{-}B}}}]
$$

$$
\mathsf{ex}\bigg[5.1621\mathrm{J}=28.4\mathrm{J}-\sqrt{20\mathrm{J}\cdot27\mathrm{J}}
$$

**7) Tatsächliche Bindungsenergie bei gegebener kovalenter ionischer Resonanzenergie**

$$
\hbar\sqrt{E_{A\text{-}B}=\Delta+E_{A\text{-}B(\text{cov})}}
$$

 $\overline{\text{ex}}$  28.35J = 5J + 23.35J

# **Allred Rochows Elektronegativität**

#### **8) Allred Rochows Elektronegativität des Elements**

$$
\kappa \boxed{\text{X}_{\text{A.R}}=\frac{0.359 \cdot \text{Z}}{r_\text{covalent}^2}}
$$
ex
$$
6.445705 \text{J}=\frac{0.359 \cdot 25}{(1.18 \text{A})^2}
$$

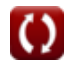

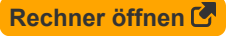

**[Rechner öffnen](https://www.calculatoratoz.com/de/covalent-ionic-resonance-energy-using-bond-energies-calculator/Calc-12561)** 

**[Rechner öffnen](https://www.calculatoratoz.com/de/actual-bond-energy-given-covalent-ionic-resonance-energy-calculator/Calc-12557)** 

#### **9) Allred Rochows Elektronegativität unter Verwendung von Bindungsenergien**

$$
\kappa\boxed{\textup{X}_{\textup{A-R}}=\sqrt{\textup{E}_{\textup{(A-B)}}-\sqrt{\textup{E}_{\textup{A-A}}\cdot\textup{E}_{\textup{B-B}}}}-0.744}
$$

$$
\overline{\text{ex}} \boxed{6.483178 \text{J} = \sqrt{75.47 \text{J} - \sqrt{20 \text{J} \cdot 27 \text{J}} - 0.744}
$$

**10) Allred Rochows Elektronegativität von Mullikens Elektronegativität** 

$$
\boldsymbol{\kappa} \mathbf{X}_{\text{A.R}} = (0.336\cdot\mathrm{X_M}) - 0.2 - 0.744
$$

$$
ex \boxed{6.448J = (0.336 \cdot 22J) - 0.2 - 0.744}
$$

**11) Allred Rochows Elektronegativität von Paulings Elektronegativität** 

$$
\kappa\overline{X_{A.R}=X_P-0.744}
$$

**ex**  $6.496J = 7.24J - 0.744$ 

**12) Effektive Kernladung aus der Elektronegativität von Allred Rochow**

$$
\kappa Z = \frac{X_{A.R} \cdot r_{covalent} \cdot r_{covalent}}{0.359}
$$

$$
\kappa Z = \frac{6.5 J \cdot 1.18 A \cdot 1.18 A}{0.359}
$$

**[Rechner öffnen](https://www.calculatoratoz.com/de/allred-rochows-electronegativity-using-bond-energies-calculator/Calc-13274)** 

**[Rechner öffnen](https://www.calculatoratoz.com/de/allred-rochows-electronegativity-from-mullikens-electronegativity-calculator/Calc-13262)** 

**[Rechner öffnen](https://www.calculatoratoz.com/de/allred-rochows-electronegativity-from-paulings-electronegativity-calculator/Calc-12574)** 

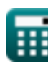

*Electronegativity Formulas...* 5/15

**13) Elektronegativität von Allred Rochow bei IE und EA**

$$
\textbf{K}\textbf{R} = ((0.336\cdot 0.5)\cdot(\text{IE} + \text{E.A})) - 0.2 - 0.744)
$$

**ex**  $6.4984J = ((0.336 \cdot 0.5) \cdot (27.2J + 17.1J)) - 0.2 - 0.744$ 

**14) Elektronenaffinität eines Elements unter Verwendung der Elektronegativität von Allred Rochow** 

$$
\textbf{Ex}
$$
\n
$$
\textbf{E.A} = \left( (\text{X}_{\text{A.R}} + 0.744 + 0.2) \cdot \left( \frac{2}{0.336} \right) \right) - \text{IE}
$$

$$
\texttt{ex}\left[17.10952\text{J} = \left((6.5\text{J} + 0.744 + 0.2) \cdot \left(\frac{2}{0.336}\right)\right) - 27.2\text{J}\right]
$$

#### **15) Ionisierungsenergie unter Verwendung der Elektronegativität von Allred Rochow**

| <b>Ex</b>                                                                                | Rechner $\text{öffnen}$                                                                      |
|------------------------------------------------------------------------------------------|----------------------------------------------------------------------------------------------|
| $IE = \left( (X_{A.R} + 0.744 + 0.2) \cdot \left( \frac{2}{0.336} \right) \right) - E.A$ |                                                                                              |
| <b>ex</b>                                                                                | 27.20952J = \left( (6.5J + 0.744 + 0.2) \cdot \left( \frac{2}{0.336} \right) \right) - 17.1J |

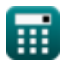

*Electronegativity Formulas...* 6/15

**16) Kovalenter Radius von Allred Rochows Elektronegativität** 

$$
\kappa\boxed{\mathrm{r_{covalent}} = \sqrt{\frac{0.359 \cdot \mathrm{Z}}{\mathrm{X_{A.R}}}}
$$
ex
$$
1.175061\mathrm{A} = \sqrt{\frac{0.359 \cdot 25}{6.5 \mathrm{J}}}
$$

# **Mullikens Elektronegativität**

# **17) Effektive Kernladung bei der Elektronegativität von Mulliken**

| $f$ x                                                                                    | Rechner $\text{öffnen } C$ |
|------------------------------------------------------------------------------------------|----------------------------|
| $Z = \frac{((0.336 \cdot X_M) - 0.2 - 0.744) \cdot (r_{\text{covalent}}^2)}{0.359}$      |                            |
| $\text{ex } 25.0089 = \frac{((0.336 \cdot 22J) - 0.2 - 0.744) \cdot ((1.18A)^2)}{0.359}$ |                            |

**18) Elektronenaffinität des Elements unter Verwendung von Mullikens Elektronegativität**

$$
\boldsymbol{\kappa} \fbox{E.A} = (2 \cdot \boldsymbol{\mathrm{X}}_{\text{M}}) - \text{IE} \bigg]
$$

$$
\mathbf{ex}\bigg[16.8\text{J}=(2\cdot 22\text{J})-27.2\text{J}\bigg]
$$

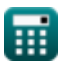

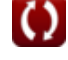

#### **19) Ionisationsenergie des Elements unter Verwendung von Mullikens Elektronegativität**

$$
\boldsymbol{\kappa\mathrm{[IE=(2\cdot X_M)-E.A]}}
$$

$$
\mathbf{ex}\ \mathbf{26.9J}=(2\cdot22\text{J})-17.1\text{J}
$$

#### **20) Kovalenter Radius bei gegebener Elektronegativität nach Mulliken**

$$
\kappa\boxed{\mathrm{r_{covalent}} = \sqrt{\frac{0.359 \cdot \mathrm{Z}}{(0.336 \cdot \mathrm{X_M}) - 0.2 - 0.744}}
$$

$$
\texttt{ex}\textcolor{red}{1.17979\textnormal{A}}=\sqrt{\frac{0.359\cdot 25}{(0.336\cdot 22 \textnormal{J})-0.2-0.744}}
$$

#### **21) Mullikens Elektronegativität aus Allred Rochows Elektronegativität**

$$
\kappa\boxed{\text{X}_{\text{M}}=\frac{\text{X}_{\text{A.R}}+0.744+0.2}{0.336}}_{\text{ex}} \\ \vspace{22.15476 \text{J}=\frac{6.5 \text{J}+0.744+0.2}{0.336}}
$$

#### **22) Mullikens Elektronegativität aus Paulings Elektronegativität**

$$
\kappa\boxed{\text{X}_{\text{M}}=\frac{\text{X}_{\text{P}}+0.2}{0.336}}\\ \text{ex} \boxed{22.14286 \text{J}=\frac{7.24 \text{J}+0.2}{0.336}}
$$

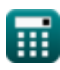

**[Rechner öffnen](https://www.calculatoratoz.com/de/ionization-energy-of-element-using-mullikens-electronegativity-calculator/Calc-12565)** 

**[Rechner öffnen](https://www.calculatoratoz.com/de/covalent-radius-given-mullikens-electronegativity-calculator/Calc-13268)** 

**[Rechner öffnen](https://www.calculatoratoz.com/de/mullikens-electronegativity-from-allred-rochows-electronegativity-calculator/Calc-13263)** 

*Electronegativity Formulas...* 8/15

**23) Mullikens Elektronegativität bei Bindungsenergien** 

$$
\kappa \boxed{\text{X}_{\text{M}} = \frac{\sqrt{E_{\text{(A-B)}} - \sqrt{E_{\text{A-A}} \cdot E_{\text{B-B}}} + 0.2}}{0.336}}
$$
ex
$$
\boxed{22.1047 \text{J} = \frac{\sqrt{75.47 \text{J} - \sqrt{20 \text{J} \cdot 27 \text{J}}} + 0.2}{0.336}}
$$

#### **24) Mullikens Elektronegativität bei effektiver Kernladung und Kovalenzradius**

$$
\mathbf{K}\begin{bmatrix} \mathbf{X}_{\mathrm{M}}=\frac{\left(\frac{0.359\cdot\mathrm{Z}}{\mathrm{r_{\mathrm{covalent}}^{2}}}\right)+0.744+0.2}{0.336} \\\\ \mathbf{ex} \end{bmatrix} \\\\ \mathbf{S}\begin{bmatrix} \frac{\left(\frac{0.359\cdot25}{(1.18\mathrm{A})^{2}}\right)+0.744+0.2}{0.336} \\\\ \mathbf{ex} \end{bmatrix}
$$
\n
$$
\mathbf{S}\begin{bmatrix} \mathbf{X}_{\mathrm{M}}=0.5\cdot(\mathrm{IE}+\mathrm{E.A}) \\\\ \mathbf{ex} \end{bmatrix}
$$
\n
$$
\mathbf{S}\begin{bmatrix} \mathbf{X}_{\mathrm{M}}=0.5\cdot(27.2\mathrm{J}+17.1\mathrm{J}) \end{bmatrix}
$$
\n(31.10)

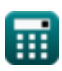

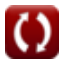

### **Paulings Elektronegativität**

**26) Effektive Kernladung bei der Elektronegativität von Pauling** 

$$
\kappa\boxed{\mathrm{Z}=\frac{(\mathrm{X}_{\mathrm{P}}-0.744)\cdot\left(\mathrm{r_{covalent}^{2}}\right)}{0.359}}
$$

**[Rechner öffnen](https://www.calculatoratoz.com/de/effective-nuclear-charge-given-paulings-electronegativity-calculator/Calc-12575)** 

$$
25.19507 = \frac{(7.24J - 0.744) \cdot \left((1.18A)^2\right)}{0.359}
$$

**27) Elektronenaffinität des Elements unter Verwendung von Paulings Elektronegativität**

$$
\kappa\boxed{\mathrm{E.A}=\left((\mathrm{X}_{\mathrm{P}}+0.2)\cdot\left(\frac{2}{0.336}\right)\right)-\mathrm{IE}}
$$

$$
\boxed{\text{ex}}\,\boxed{17.08571 \text{J} = \left( (7.24 \text{J} + 0.2) \cdot \left(\frac{2}{0.336}\right) \right) - 27.2 \text{J}}
$$

**28) Ionisationsenergie des Elements unter Verwendung von Paulings Elektronegativität**

$$
\begin{aligned} & \mathbf{f} \mathbf{x} \, \overline{\text{IE}} = \left( (\text{X}_{\text{P}} + 0.2) \cdot \left( \frac{2}{0.336} \right) \right) - \text{E.A} \\ & \mathbf{f} \mathbf{x} \, \overline{\text{27.18571J}} = \left( (7.24 \text{J} + 0.2) \cdot \left( \frac{2}{0.336} \right) \right) - 17.1 \text{J} \end{aligned}
$$

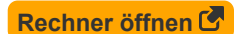

**[Rechner öffnen](https://www.calculatoratoz.com/de/electron-affinity-of-element-using-paulings-electronegativity-calculator/Calc-13271)** 

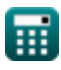

**ex**

#### **29) Kovalente Ionenresonanzenergie unter Verwendung von Paulings Elektronegativität**

$$
\boxed{\text{f} \chi \Delta_{\rm p} = {\rm X}_{\rm P}^2}
$$
   
   
   
   
   
   
   
   
   
 Rechner  $\ddot{\text{of}}$ 

$$
\boxed{\textbf{ex}} \boxed{52.4176 \text{J} = \left(7.24 \text{J}\right)^2}
$$

**30) Kovalenter Radius bei gegebener Elektronegativität nach Pauling**

$$
\kappa\!\left|\mathbf{r}_\text{covalent}=\sqrt{\frac{0.359\cdot\text{Z}}{\text{X}_{\text{P}}-0.744}}\right|
$$

$$
\textbf{ex}\text{ 1.175423A} = \sqrt{\frac{0.359 \cdot 25}{7.24 \text{J} - 0.744}}
$$

**31) Paulings Elektronegativität aus Mullikens Elektronegativität**

$$
\boldsymbol{\kappa\mathrm{\big[}X_\mathrm{P}=(0.336\cdot X_\mathrm{M})-0.2\mathrm{\big]}}
$$

**[Rechner öffnen](https://www.calculatoratoz.com/de/paulings-electronegativity-from-mullikens-electronegativity-calculator/Calc-12567)** 

**[Rechner öffnen](https://www.calculatoratoz.com/de/paulings-electronegativity-given-bond-energies-calculator/Calc-12820)** 

**[Rechner öffnen](https://www.calculatoratoz.com/de/covalent-radius-given-paulings-electronegativity-calculator/Calc-12576)** 

$$
\overline{\text{ex}} \hspace{0.1cm} 7.192 \text{J} = (0.336 \cdot 22 \text{J}) - 0.2
$$

#### **32) Paulings Elektronegativität bei Bindungsenergien**

$$
\pmb{\kappa}\boxed{\text{X}_{\text{P}}=\sqrt{\text{E}_{\text{(A-B)}}-\left(\sqrt{\text{E}_{\text{A-A}}\cdot\text{E}_{\text{B-B}}}\right)}}
$$

$$
\textbf{ex}\left[7.227178 \textbf{J}=\sqrt{75.47 \textbf{J}-\left(\sqrt{20 \textbf{J}\cdot 27 \textbf{J}}\right)}\right]
$$

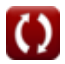

#### **33) Paulings Elektronegativität bei gegebenen individuellen Elektronegativitäten**

**[Rechner öffnen](https://www.calculatoratoz.com/de/paulings-electronegativity-given-individual-electronegativities-calculator/Calc-12562)** 

**[Rechner öffnen](https://www.calculatoratoz.com/de/paulings-electronegativity-given-effective-nuclear-charge-and-covalent-radius-calculator/Calc-12572)** 

**[Rechner öffnen](https://www.calculatoratoz.com/de/paulings-electronegativity-given-ie-and-ea-calculator/Calc-12577)** 

**[Rechner öffnen](https://www.calculatoratoz.com/de/paulings-electronegativity-from-allred-rochows-electronegativity-calculator/Calc-12573)** 

$$
\boxed{\text{ex}} 0.2 \text{J} = \boxed{3.6 \text{J} - 3.8 \text{J}}
$$

 $f_{\mathbf{X}}\overline{\mathbf{X}} = |\mathbf{X}_\mathrm{A} - \mathbf{X}_\mathrm{B}|$ 

**34) Paulings Elektronegativität bei gegebener effektiver Kernladung und kovalentem Radius** 

$$
\mathbf{X}_{\mathrm{P}} = \left(\frac{0.359 \cdot \mathrm{Z}}{\mathrm{r_{covalent}^2}}\right) + 0.744
$$

$$
\texttt{ex}\left[7.189705\text{J}=\left(\frac{0.359\cdot 25}{\left(1.18\text{A}\right)^2}\right)+0.744\right]
$$

**35) Paulings Elektronegativität gegeben IE und EA**

$$
\boldsymbol{\kappa}\boxed{\text{X}_{\text{p}}=\left(\left(\frac{0.336}{0.5}\right)\cdot\left(\text{IE}+\text{E.A}\right)\right)-0.2}
$$

$$
29.5696 \text{J} = \left(\left(\frac{0.336}{0.5}\right) \cdot \left(27.2 \text{J} + 17.1 \text{J}\right)\right) - 0.2
$$

**36) Paulings Elektronegativität von Allred Rochows Elektronegativität**

$$
\textit{f}_{\text{X}}\text{X}_{\text{P}}=\text{X}_{\text{A.R}}+0.744
$$

$$
\overline{\text{ex}} \boxed{7.244 \text{J} = 6.5 \text{J} + 0.744}
$$

**ex**

# **Verwendete Variablen**

- **d** Bindungslänge eines zweiatomigen Moleküls *(Angström)*
- **e** Elektronenladung in Statcoulomb *(Statcoulomb)*  $\bullet$
- **E(A-B)** Tatsächliche Bindungsenergie bei gegebener Elektronegativität *(Joule)*
- **EA-A** Bindungsenergie des A₂-Moleküls *(Joule)*
- **EA-B** Tatsächliche Bindungsenergie *(Joule)*
- **EA-B(cov)** 100 % kovalente Bindungsenergie *(Joule)*
- **EB-B** Bindungsenergie des B₂-Moleküls *(Joule)*
- **E.A** Elektronenaffinität *(Joule)*
- **IE** Ionisationsenergie *(Joule)*
- **rcovalent** Kovalenter Radius *(Angström)*
- **X** Xₚ gegebene individuelle Elektronegativitäten *(Joule)*
- **X<sup>A</sup>** Elektronegativität von Element A *(Joule)*
- **XA.R** Allred-Rochows Elektronegativität *(Joule)*
- **X<sup>B</sup>** Elektronegativität von Element B *(Joule)*
- **X<sup>M</sup>** Mullikens Elektronegativität *(Joule)*
- **X<sup>p</sup>** Paulings Elektronegativität bei gegebenem IE und EA *(Joule)*
- **X<sup>P</sup>** Paulings Elektronegativität *(Joule)*
- **Z** Effektive Atomladung
- **δ** Bruchteil aufladen
- **Δ** Kovalente Ionenresonanzenergie *(Joule)*
- **Δ<sub>p</sub>** Kovalente ionische Resonanzenergie für X<sub>P</sub> (Joule)

*Electronegativity Formulas...* 13/15

**μ** Dipolmoment *(Statcoulomb-Zentimeter)*

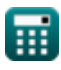

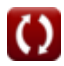

# **Konstanten, Funktionen, verwendete Messungen**

- Funktion: **abs**, abs(Number) *Absolut value function*
- Funktion: **sqrt**, sqrt(Number) *Square root function*
- Messung: **Länge** in Angström (A) *Länge Einheitenumrechnung*
- Messung: **Energie** in Joule (J) *Energie Einheitenumrechnung*
- Messung: **Elektrische Ladung** in Statcoulomb (stC) *Elektrische Ladung Einheitenumrechnung*
- Messung: **Elektrisches Dipolmoment** in Statcoulomb-Zentimeter (stC\*cm) *Elektrisches Dipolmoment Einheitenumrechnung*

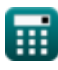

# **Überprüfen Sie andere Formellisten**

- **Kovalente Bindung Formeln Ionische Bindung Formeln**
	-
- **Elektronegativität Formeln**

#### Fühlen Sie sich frei, dieses Dokument mit Ihren Freunden zu TEILEN!

#### **PDF Verfügbar in**

[English](https://www.calculatoratoz.com/PDF/Nodes/10385/Electronegativity-Formulas_en.PDF) [Spanish](https://www.calculatoratoz.com/PDF/Nodes/10385/Electronegativity-Formulas_es.PDF) [French](https://www.calculatoratoz.com/PDF/Nodes/10385/Electronegativity-Formulas_fr.PDF) [German](https://www.calculatoratoz.com/PDF/Nodes/10385/Electronegativity-Formulas_de.PDF) [Russian](https://www.calculatoratoz.com/PDF/Nodes/10385/Electronegativity-Formulas_ru.PDF) [Italian](https://www.calculatoratoz.com/PDF/Nodes/10385/Electronegativity-Formulas_it.PDF) [Portuguese](https://www.calculatoratoz.com/PDF/Nodes/10385/Electronegativity-Formulas_pt.PDF) [Polish](https://www.calculatoratoz.com/PDF/Nodes/10385/Electronegativity-Formulas_pl.PDF) [Dutch](https://www.calculatoratoz.com/PDF/Nodes/10385/Electronegativity-Formulas_nl.PDF)

*6/29/2023 | 4:01:33 AM UTC [Bitte hinterlassen Sie hier Ihr Rückkoppelung...](https://docs.google.com/forms/d/e/1FAIpQLSf4b4wDgl-KBPJGChMJCxFlqrHvFdmw4Z8WHDP7MoWEdk8QOw/viewform?usp=pp_url&entry.1491156970=Elektronegativit%C3%A4t%20Formeln)*